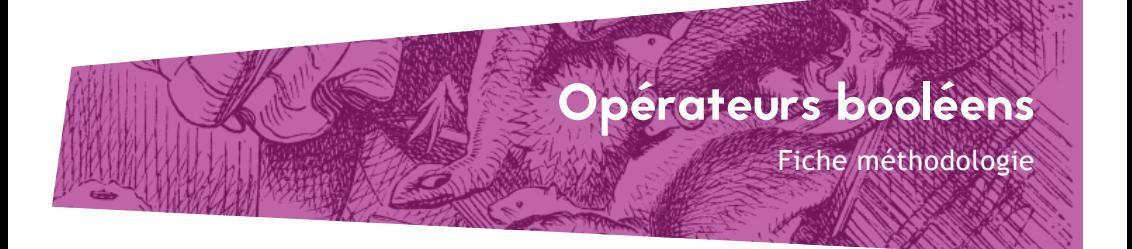

Les opérateurs logiques ou opérateurs booléens fonctionnent comme des opérateurs mathématiques : ils mettent en relation des termes afin de créer des équations de recherche précises.

Pour trouver de la documentation pertinente, il est recommandé de combiner ses termes de recherche : guerre AND asymétrique NOT Irak

Il faut les écrire en maiuscules, en francais ou en anglais (selon l'outil utilisé) dans le champ de recherche ou les sélectionner en cliquant sur les termes proposés (à gauche des formulaires de recherche dans le catalogue de la bibliothèque par exemple).

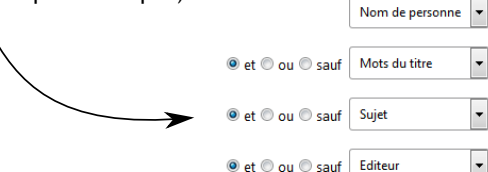

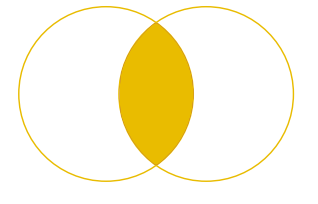

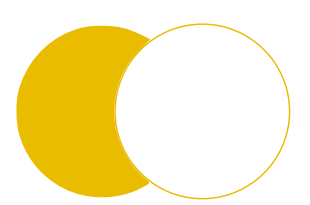

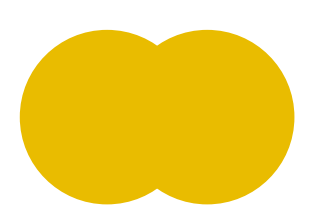

## **D** / FT

## pour trouver des documents correspondant aux deux termes

ex. water AND governance ex. eau ET gouvernance (tous les documents qui contiennent exclusivement les termes eau et gouvernance).

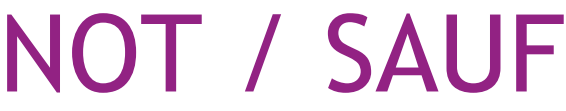

## pour exclure un terme de recherche

ex. Libya NOT petroleum ex. Libye SAUF pétrole (tous les documents sur la Libye sauf ceux traitant du pétrole en Libye).

## pour trouver tous les documents en utilisant des synonymes

ex. asymmetric warfare OR terrorism ex. guerre asymétrique OU terrorisme (tous les documents qui parlent de la guerre asymétrique, du terrorisme, ou des deux à la fois).